# SLO Post-Test Review

#### Examples of opposites to make zero

An example of opposites combining to equal zero:

The football team loses 12 yards. On the following play, the team gains 12 yards.

Integer rules: division, multiplication (3 decimals), adding (using variable expressions), divide fractions

A few examples of integer rules:

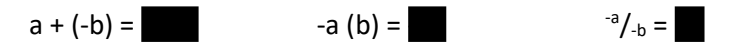

#### Using long division

An example of long division:

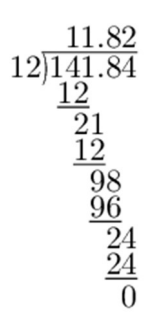

#### Distributive property

An example of distributive property:

 $5(2x - 6) =$ 

#### Combining like terms

An example of combining like terms:

 $3x + 4y + 8 - x + 10y - 4 =$ 

#### Expressions to represent perimeter of rectangle

An example of writing the perimeter or a rectangle as an expression:

If a rectangle has a length of 12 and a width of w, the perimeter of the rectangle is

#### Distributive property with division (perimeter of equilateral triangle is 6a + 12)

An example of distributing a fraction (or dividing):

A square has a perimeter of  $20x + 32$ . What is the length of each side?

#### Expression from story problem

An example of writing an expression from a story problem:

Bruno enters a fishing contest. Bruno pays and entry fee of \$30. Bruno will earn \$8 for each fish caught. The expression representing Bruno's money earned in the fishing contest is

#### Two step equations from story problem

An example of writing an equation or inequality from a story problem:

Tara is planning a party and can spend no more than \$80. The cost of the venue is a flat rate of \$40 and each guest will cost \$9. The inequality to represent this scenario is 150. If the question asked how many guests she could afford, her answer would be  $\Box$  guests.

#### Solve two-step inequalities and plot on number line

An example of solving a two-step inequality and plotting the solutions on a number line:

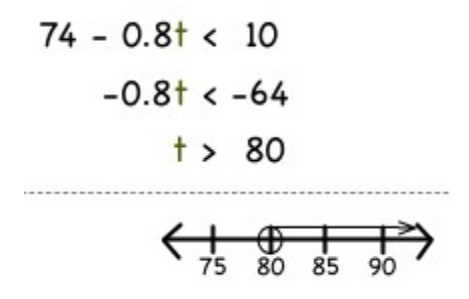

#### Proportional relationships in a table

An example of a proportional relationship represented in a table:

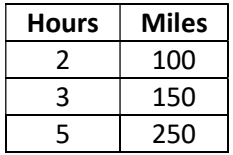

#### Discount and sales tax

An example of finding a final price after a discount and sales tax:

A shirt is originally priced as \$18. There is a 20% discount on the shirt. The sales tax is 6.5%. The final price of the shirt is \$15.34.

### Unit rate from a table

An example of calculating a unit rate from a table:

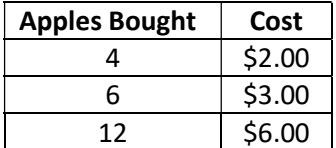

## Equation from a table (proportional relationship)  $y = kx$

An example of writing an equation to represent a table:

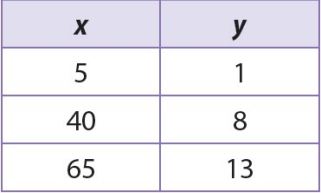

## Surface area of prism

An example of calculating the surface area of a prism:

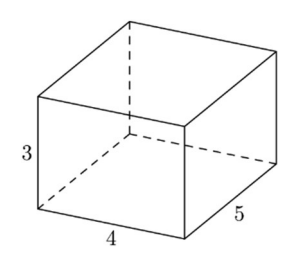

#### Volume of rectangular prism

An example of calculating the volume of a rectangular prism:

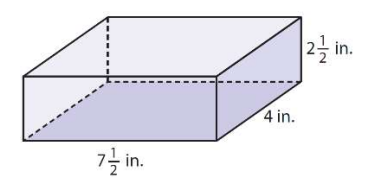

## Likelihood given a probability

Examples of providing the likelihood provided the probability:

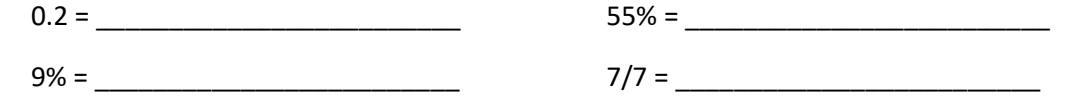

## Spinner probability

Examples of finding the probability using a spinner:

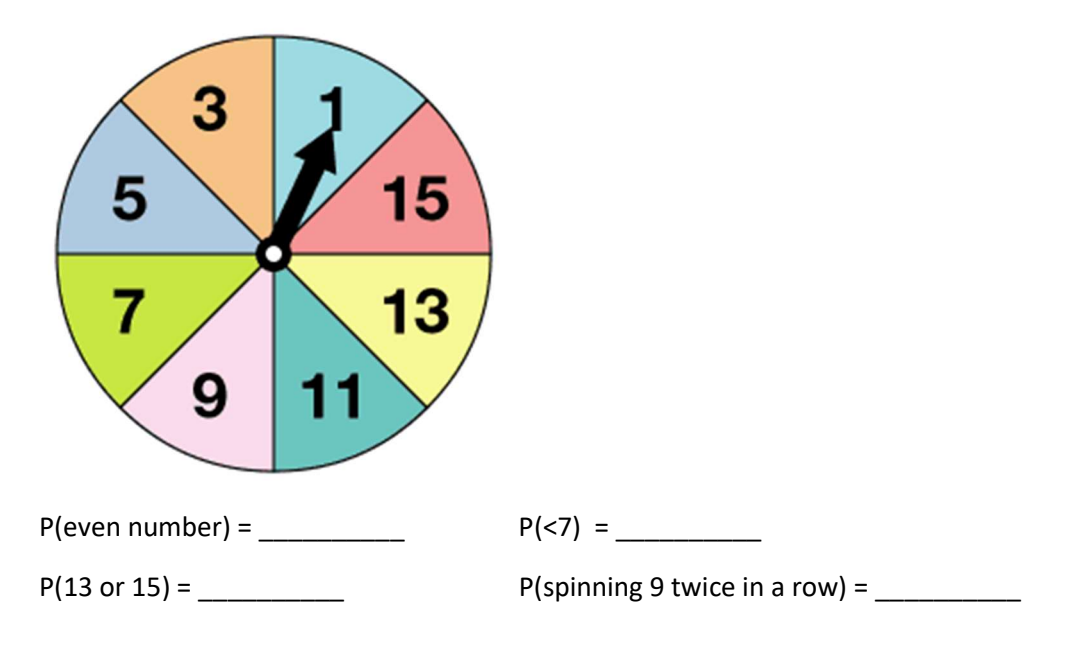

## Experimental probability

An example of calculating probability from experimental results:

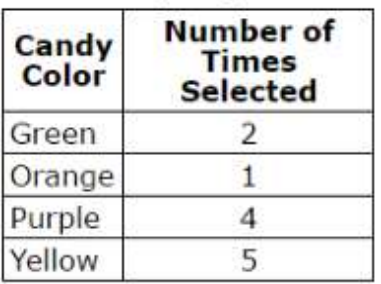

## **Probability Experiment**

Based on the results, what is the probability the next candy color selected will be green? \_\_\_\_\_

## Scale drawing (find actual dimensions)

An example of finding the actual dimensions from a scale drawing:

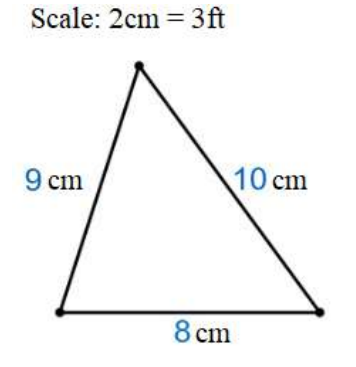

What are the actual dimensions in feet?